## **Fiche n° 4**

## **LE MATERIEL DE VOTE**

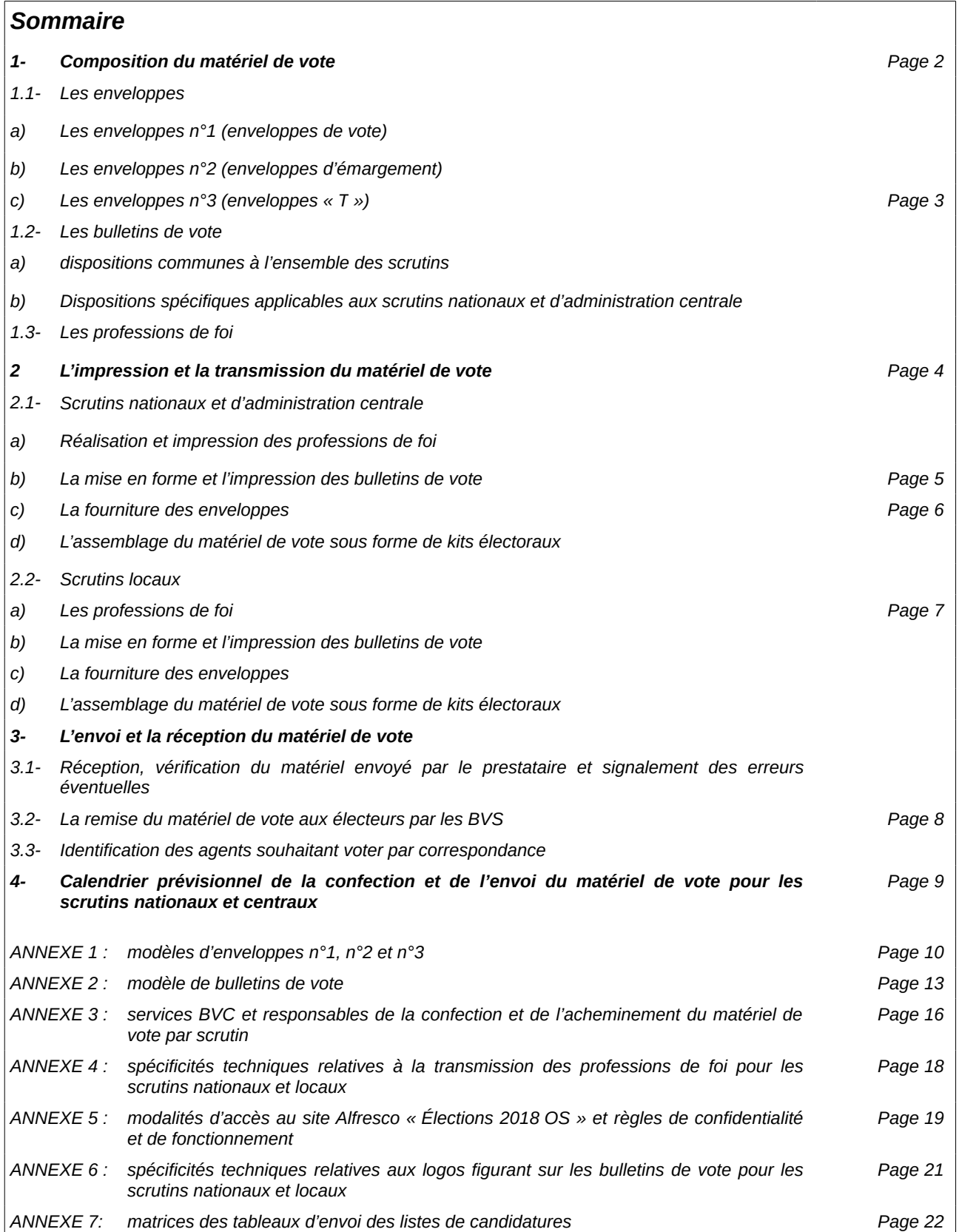

## **1- COMPOSITION DU MATERIEL DE VOTE**

Le matériel de vote à remettre à chaque agent pour chaque scrutin comprend les documents suivants :

- une notice explicative
- une profession de foi par organisation syndicale candidate (ou groupe de syndicats en cas de candidature commune)
- des bulletins de vote
- des enveloppes n°1 de vote pour y glisser le bulletin de vote
- des enveloppes n°2 d'émargement utilisées pour les votes par correspondance
- pour les votes par correspondance, une enveloppe n'°3, pré-affranchie ou enveloppe « T » (modèle d'enveloppe que le responsable local doit se procurer auprès de la Poste). L'enveloppe « T » doit mentionner obligatoirement l'adresse du lieu de vote.

## **1.1- Les enveloppes**

## **a) Les enveloppes n°1 (enveloppes de vote)**

Les enveloppes n°1 sont remises à chaque électeur et servent à glisser le bulletin de vote.

De format 90 x 140 mm, elles sont vierges et de couleur. Le nom de la couleur est imprimé sur l'enveloppe, à l'attention des agents non-voyants ou malvoyants.

Le code couleur s'accorde à la couleur du bulletin de vote et permet de différencier le matériel de vote en fonction du type de scrutin. (Cf modèles en annexe 1).

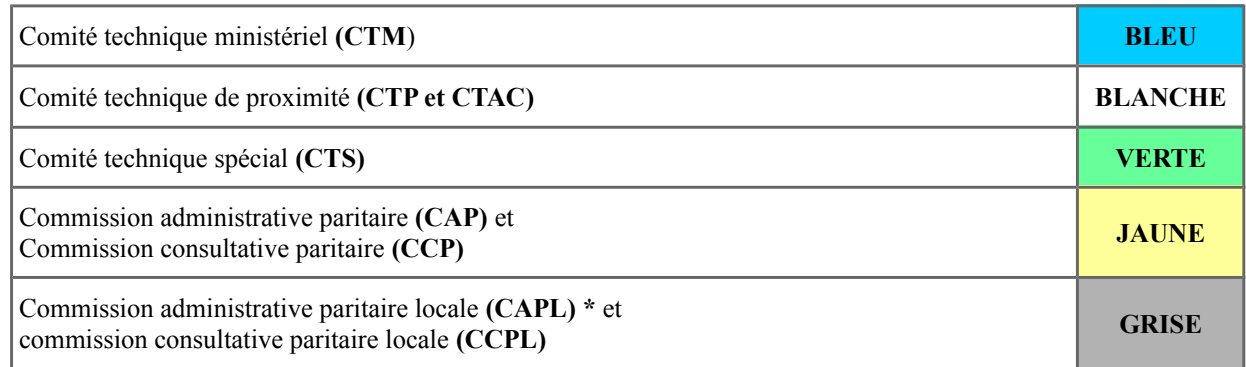

 *\* le code couleur retenu pour les CAP préparatoires des TE et ATE est le gris.*

## **b) Les enveloppes n°2 (enveloppes d'émargement)**

Les enveloppes n°2 (format 114 x 162 mm) sont utilisées pour les votes par correspondance.

Elles relèvent d'un code couleur identiques à celui des enveloppes n°1. Le nom de la couleur est imprimé sur l'enveloppe.

Elles sont imprimées et portent les mentions suivantes :

 pour les scrutins nationaux et d'administration centrale (CTM, CTAC, CTS des DAC, CAP, CCP) (cf modèle en annexe 1)

- l'intitulé précis du scrutin
- le nom et le prénom de l'agent : à compléter par l'agent
- un espace où l'agent doit porter sa signature

pour les scrutins locaux (CTP, CAPL, CCPL) (cf modèle en annexe 1)

- l'intitulé du scrutin : il sera inscrit par le service en charge de l'organisation du scrutin (tamponné ou étiqueté)
- le nom et le prénom de l'agent : à compléter par l'agent
- un espace où l'agent doit porter sa signature

## **c) Les enveloppes n°3 (enveloppes « T »)**

Les enveloppes n°3 (format 162 x 229 mm) sont utilisées pour les votes par correspondance. Il s'agit d'enveloppes « T » préaffranchies (cf. modèle en annexe 1).Elles comportent l'adresse du bureau central ou spécial.

## **1.2- Les bulletins de vote**

## **a) dispositions communes à l'ensemble des scrutins**

Les bulletins de vote sont de format A5, de couleur blanche.

Ils mentionnent :

- l'intitulé du ministère
- l'intitulé précis du scrutin

Chaque bulletin fera apparaître en clair :

Pour les comités techniques (cf. modèle joint en annexe 2)

- le nom de l'union, de la fédération ou du syndicat concerné accompagné si l'organisation syndicale le souhaite du logo correspondant (il sera alors imprimé en noir et blanc)
- pour les scrutins de liste : la liste des candidats, sans mention de titulaire ni de suppléant, avec :
	- leurs nom et prénoms,
	- leur sexe (Monsieur/Madame),
	- leur affectation
	- leur corps d'appartenance

Pour les CAP/CCP (cf. modèle joint en annexe 2) :

- le nom de l'union, de la fédération ou du syndicat concerné
- pour les scrutins de liste : la liste des candidats, sans mention de titulaire ni de suppléant, faisant apparaître par niveau de grade (intitulé complet) :
	- leurs nom et prénoms,
	- leur sexe (Monsieur/Madame),
	- leur affectation

Le nom de chaque candidat est précédé d'un numéro, ce qui facilite le décompte du nombre de candidat(e)s.

En cas de candidature conjointe par plusieurs organisations syndicales, les noms des différentes organisations sont mentionnées.

Les bulletins de vote ne devront comprendre aucune autre mention, ni graphisme.

#### **b) Dispositions spécifiques applicables aux scrutins nationaux et d'administration centrale**

Les bulletins de vote comporteront un liseré de couleur correspondant au code couleur retenu pour les enveloppes n°1 et 2 et correspondant à un type de scrutin.

Ils feront apparaître aux côtés du nom de l'union, de la fédération ou du syndicat concerné le logo de l'organisation (ou les logos des organisations en cas de candidature conjointe). Un seul logo par candidature est accepté, qui peut correspondre, au choix de l'organisation syndicale, au logo de l'union, de la fédération ou du syndicat affilé.

## **1.3- Les professions de foi**

Une profession de foi par organisation syndicale candidate pour chaque scrutin est adressée aux électeurs par l'administration en même temps que les bulletins de vote et les enveloppes.

Pour les organisations syndicales présentant une liste commune, une seule profession de foi est transmise.

La maquette de la profession de foi ne peut dépasser une page de format A3 imprimée en recto-verso en couleur.

Les OS qui le souhaitent pourront envoyer leur profession de foi aux agents par messagerie, soit en s'appuyant sur les listes de diffusion SYMPA mise à leur disposition par l'administration, soit en procédant eux-mêmes à la création de listes d'agents sous réserve de respecter les consignes suivantes :

- mentionner de façon explicite l'origine syndicale du message dans son objet
- indiquer dans le message un moyen simple permettant aux agents de se désabonner (ou ne plus recevoir de message de l'OS)
- un maximum de 300 destinataires par liste est autorisé
- les destinataires du message doivent être en copie cachée (afin d'éviter l'engorgement des messageries par l'utilisation de la fonction "répondre à tous")
- possibilité d'insérer des liens intranet ou internet
- la taille du message, pièces jointes comprises, ne devra pas excéder 500 Ko
- Enfin, il est conseillé de privilégier les envois sans pièce jointe ou ceux avec insertion d'un lien intranet ou internet vers les sites des syndicats.

## **2- L'IMPRESSION ET LA TRANSMISSION DU MATERIEL DE VOTE**

## **2.1- Scrutins nationaux et d'administration centrale**

Le Secrétariat général des ministères (SG/DRH/RS) a la responsabilité de l'organisation de l'ensemble des scrutins nationaux et d'administration centrale (Cf Liste en annexe 3).

A ce titre, SG/DRH/RS prend en charge la confection du matériel de vote de chaque scrutin ainsi que sa transmission :

- aux bureaux de vote spéciaux qui le répercutent aux agents affectés dans la zone géographique correspondante
- aux agents appelés à voter par correspondance
	- parce qu'ils ne sont pas rattachés à un BVS (affectés dans les services centraux des autres ministères et dans les établissements publics qui ne sont pas rattachés au CTM)
	- ou parce qu'ils sont électeurs à des CAP/CCP pour lesquelles le vote se fait uniquement par correspondance

A cet effet, SG/DRH/RS a confié à un prestataire :

- la reprographie des professions de foi et des bulletins de vote de chaque organisation syndicale (ou groupe de syndicats) candidate,
- la reprographie des notices
- la fourniture des enveloppes n° 1 et 2.
- la fourniture et l'impression des enveloppes T (après validation par La Poste) pour les votes par correspondance
- l'assemblage du matériel électoral dédié à chaque scrutin sous la forme de kits électoraux
- l'envoi des kits électoraux aux services et établissements BVS
- l'envoi de leur matériel de vote directement aux agents appelés à voter par correspondance

#### **a) Réalisation et impression des professions de foi**

- C'est SG/DRH/RS, via le prestataire mentionné ci-dessus, qui prend en charge l'impression des professions de foi fournies par les organisations syndicales candidates.
- Dès que la liste des candidats est validée par SG/DRH/RS, les organisations syndicales transmettent à l'administration leur profession de foi pour chaque scrutin auquel elles sont candidates.
- Cette transmission se fait sous format numérique dans le strict respect des spécifications techniques détaillées en annexe 4. Les professions de foi non conformes aux spécifications indiquées ne seront pas prises en considération par l'administration.
- Les organisations syndicales déposent ces professions de foi sur le site Alfresco dédié aux élections professionnelles 2018. La procédure d'accès au site, de transmission et de validation des documents est détaillée en annexe 5.
- Le prestataire réalise en retour une maquette d'impression de chaque profession de foi qui sera soumise à l'organisation syndicale par voie numérique, via le site Alfresco sur lequel la profession de foi a été déposée. Les organisations syndicales qui le souhaitent pourront apporter des corrections à la maquette, dans les limites du calendrier ci-dessous.
- La validation de la maquette (signature du Bon à Tirer (BAT)) s'effectue au choix de l'organisation syndicale soit par voie numérique (avec renvoi d'un BAT signé scanné), soit à l'occasion d'une réunion bilatérale organisée par SG/DRH/RS, si l'organisation souhaite visualiser l'impression de la profession de foi sur un document papier.

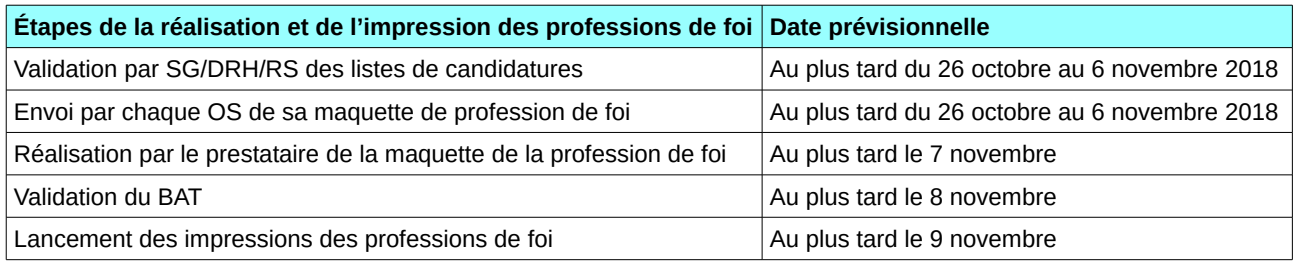

## **b) La mise en forme et l'impression des bulletins de vote**

- La prise en charge de la reproduction des bulletins de vote est assurée par le secrétariat général des MTES/MCT.
- Une fois que sa liste de candidature est validée par SG/DRH/RS (Cf fiche technique relative aux candidatures), l'organisation syndicale dépose sur le site Alfresco « Elections 2018 OS » la liste en format tableur (cf modèle figurant en annexe 8) et le logo associé (dans le respect des spécificités techniques détaillées en annexe 7).
- SG/DRH/RS transmet au prestataire les listes de candidatures pour réalisation des bulletins de vote.
- Le prestataire réalise une maquette d'impression de chaque bulletin de vote qui, déposée sur le site Alfresco, est soumise à la validation de l'organisation syndicale par voie numérique
- La validation de la maquette (signature du Bon à Tirer (BAT)) s'effectue au choix de l'organisation syndicale soit par voie numérique (avec renvoi d'un BAT signé scanné), soit à l'occasion d'une réunion bilatérale organisée par SG/DRH/RS, si l'organisation souhaite visualiser l'impression de la profession de foi sur un document papier.

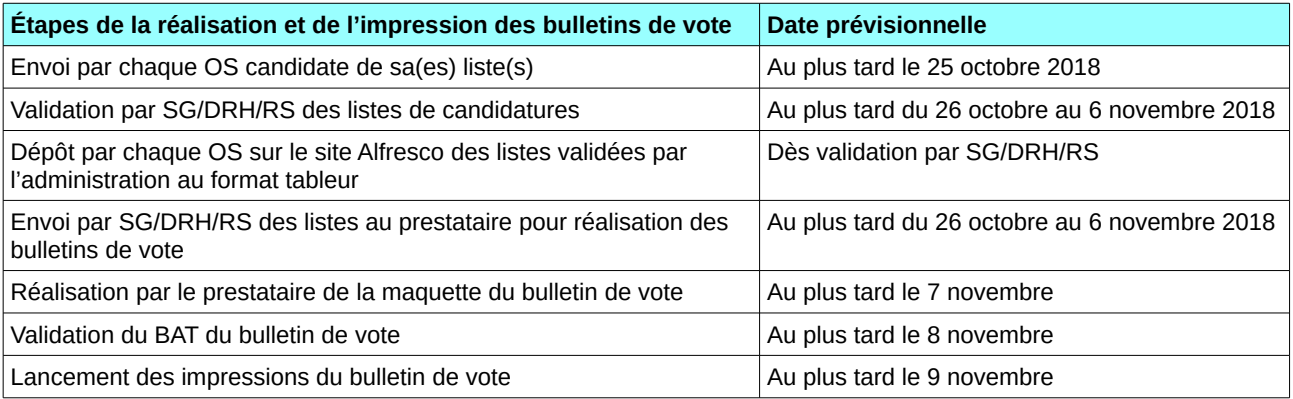

### **c) La fourniture des enveloppes**

Les enveloppes n° 1 sont fournies par le prestataire, de même que les enveloppes n° 2.

Les enveloppes n° 2 sont pré-imprimées avec l'exact intitulé du scrutin. L'agent doit compléter par son nom et prénom et signer dans l'espace dédié.

Les enveloppes n°3 dites enveloppes « T » :

- sont fournies localement par les BVS pour les scrutins où ils sont BVS (car elles comprennent l'adresse précise du BVS) (CTM, CAP avec vote l'urne)
- sont fournies et réalisées par le prestataire après validation par la Poste avec impression de l'adresse du BVC (SG/DRH/RS ) pour les scrutins où le vote se fait uniquement par correspondance (CAP /CCP) et pour les agents qui, parce qu'ils ne sont pas rattachés à un BVS, ne pourront voter que par correspondance pour tous les scrutins.

L'avantage de l'enveloppe « T », par rapport à l'enveloppe préaffranchie, est que son coût n'est facturé que si elle est utilisée.

## **d) L'assemblage du matériel de vote sous forme de kits électoraux**

Le prestataire assemble le matériel pour chaque scrutin et chaque électeur sous forme de kits.

## *Deux kits pourront être adressés aux BVS :*

#### **KIT CTM** *1- Notice vote CTM et vote à l'urne ou par correspondance 2- Professions de foi des OS candidates 3- Bulletins de vote CTM des OS candidates avec liseré bleu et logo 4- Enveloppe n°1 bleue 5- Enveloppe n°2 bleue CTM à compléter par l'agent de son nom, prénom et signature* **KIT CAP vote à l'urne** *(CAP AAE, ITPE, SACDD, TSDD) 1- Notice vote CAP 2- Profession de foi des OS candidates 3- Bulletins de vote CAP des OS candidates avec liseré jaune et logo 4- Enveloppe n°1 jaune 5- Enveloppe n°2 jaune CAP avec intitulé CAP imprimé à compléter par l'agent de son nom, prénom et signature*

Le prestataire adressera aux BVS en plus du nombre de kits identifiés pour chaque agent un lot d'enveloppes n° 2 de couleur grise et blanche sur lequel le nom du scrutin local (CT/CAPL/CCPL) devra être tamponné ou étiqueté par le service. Elles viendront compléter les kits correspondants aux scrutins locaux pour les agents désirant voter par correspondance.

Ces deux kits seront laissés ouverts afin de permettre aux BVS de les compléter :

- d'une notice sur le vote à l'urne ou par correspondance
- d'une enveloppe T avec l'adresse du BVS pour les agents désirant voter par correspondance
- d'un kit « CT de proximité »
- d'un kit « CAP/CCP locale » si l'agent est électeur à l'une de ces instances.

L'envoi de ces kits sera en outre complété par l'envoi d'un stock de kits supplémentaire dans lequel les services pourront puiser au besoin afin de pourvoir en matériel de vote des agents non identifiés ou dont le matériel se serait perdu.

*Les kits qui seront adressés par le prestataire directement aux agents* à leur adresse administrative (ou personnelle) comporteront pour chaque scrutin, au-delà des éléments mentionnés ci-dessus, une enveloppe « T » qui comportera l'adresse du BVC (SG/DRH/RS).

#### **2.2- Scrutins locaux**

Chaque service et établissement auprès duquel l'instance est placée a la responsabilité de l'organisation des opérations électorales correspondantes (Cf Liste en annexe 3). Il est en charge en tant que BVC de la confection et de la transmission du matériel de vote.

#### **a) Les professions de foi**

Le service ou l'établissement peut, à l'instar du schéma organisationnel retenu pour les scrutins nationaux, prendre en charge la reprographie des professions de foi.

Il appartient à chaque service ou établissement organisateur de définir le calendrier et la procédure de validation des documents transmis.

Trois exceptions à ce principe doivent être signalées : SG/DRH/RS prendra en charge l'impression des professions de foi des CAP suivantes dès lors que les OS présenteront une profession de foi unique pour l'ensemble du corps :

- CAP locales des personnels d'exploitation de la branche RBA (PETPE)

- CCOPA

- CAP préparatoires des TE et ATE.

#### **b) La mise en forme et l'impression des bulletins de vote**

Il appartient aux services et aux établissements d'assurer la mise en forme et l'impression des bulletins de vote, soit en recourant à un prestataire, soit en régie. Ils devront préciser aux organisations syndicales les modalités de transmission des listes et les modalités de validation des BAT.

## **c) La fourniture des enveloppes**

Les enveloppes n°1 et 2 relatifs aux scrutins locaux seront fournies par le secrétariat général des MTES/MCT (SG/DRH/RS) et livrées aux services et établissements dès le mois de septembre 2018. Les enveloppes n'°2 seront tamponnées ou étiquetées par les services afin de faire apparaître distinctement l'intitulé exact du scrutin. Les agents y porteront leur nom et prénom et signeront dans l'espace dédié.

La gestion des enveloppes n°3 pour les scrutins locaux est entièrement locale.

#### **d) L'assemblage du matériel de vote sous forme de kits électoraux**

L'assemblage du matériel de vote sous forme de kits électoraux pour les scrutins locaux relève de la responsabilité des services et établissements en charge de l'organisation des scrutins. Ils viendront compléter les kits envoyés par SG/DRH/RS pour les scrutins nationaux.

## **3- L'ENVOI ET LA RECEPTION DU MATERIEL DE VOTE**

#### **3.1- Réception, vérification du matériel envoyé par le prestataire et signalement des erreurs éventuelles**

Le matériel électoral pour les instances nationales est envoyé aux BVS par le prestataire au plus tard le 16 novembre 2018. Les BVS des services et établissements publics localisés en outre-mer seront approvisionnés à compter du 12 novembre 2018.

A cette fin, SG/RDRH/RS adressera au prestataire un plan de routage qui détaillera précisément pour chaque BVS :

- la volumétrie des kits qui devront leur être transmis
- l'adresse précise du service destinataire
- le nom et les coordonnées téléphoniques d'un correspondant en charge de la réception du matériel dans chaque BVS.

Le plan de routage devra identifier également la liste des agents auxquels le matériel électoral devra être directement adressé.

Un dispositif d'Accusé Réception en ligne sera ouvert par SG/DRH/RS à tous les BVS qui devront accuser réception du matériel reçu et indiquer en retour les erreurs éventuelles.

En cas de problème de livraison, le prestataire pourra adresser au BVS les éléments manquants. Si les délais sont trop resserrés, le BVS puisera dans les stocks de kits qui lui auront été adressés.

## **3.2- La remise du matériel de vote aux électeurs par les BVS**

Qu'il s'agisse des scrutins nationaux ou locaux, le matériel de vote doit être remis personnellement ou transmis par voie postale aux électeurs dans les plus brefs délais après réception dans le service, et au moins 10 jours avant la date de déroulement du scrutin, soit au plus tard le 26 novembre 2018.

Chaque responsable de bureau ou section de vote doit disposer de l'ensemble des listes d'émargement de manière à pouvoir certifier que tous les agents ont reçu le matériel de vote.

Chaque responsable de bureau de vote spécial ou de section de vote disposera d'un reliquat de matériel de vote disponible le 6 décembre 2018, jour du scrutin, pour les électeurs n'ayant pas reçu leur matériel de vote ou l'ayant égaré.

## **1ère modalité de transmission du matériel : directement à chaque agent**

La personne chargée de réceptionner le matériel de vote peut distribuer individuellement le matériel de vote dans sa structure (ou le déléguer à qui de droit ) : une personne est alors chargée de passer dans chaque bureau ou chaque service en remettant l'ensemble du matériel de vote à chaque électeur, contre émargement.

Le responsable des ressources humaines peut également avertir les personnels par messagerie que le matériel de vote est disponible dans tel bureau, de telle heure à telle heure, et inviter les personnels à venir le chercher, contre émargement. Il s'agit également d'une remise individuelle du matériel.

La remise directe du matériel de vote est la modalité la plus longue mais la plus sûre ; elle évite le risque de perte du matériel de vote, et permet de demander directement à l'agent s'il votera par correspondance le 6 décembre et de lui remettre, le cas échéant, une enveloppe n°2 ainsi qu'une enveloppe n°3. Elle assure la bonne réception du matériel auprès de chaque électeur.

## **2ème modalité de transmission du matériel : par voie postale à l'adresse personnelle ou administrative de l'agent**

Lorsque la première modalité de transmission est impossible à mettre en œuvre (structure trop éloignée, agent absent ou ne pouvant se déplacer sur son lieu de travail au moment de la transmission du matériel électoral), le responsable des ressources humaines se charge de transmettre le matériel de vote par voie postale.

IMPORTANT : toute disposition doit être prise pour faire parvenir le matériel de vote, en temps utile, aux électeurs qui ne sont pas présents dans le service avant le 27 novembre 2018.

## **3ème modalité de transmission du matériel à titre tout à fait subsidiaire : remise du matériel de vote à chaque électeur le jour du scrutin**

Il ne doit y avoir recours à cette modalité que lorsque les deux autres modalités ne peuvent être mise en œuvre ou lorsque l'électeur a égaré son matériel de vote.

#### **3.3- Identification des agents souhaitant voter par correspondance**

Les agents empêchés de prendre part au vote direct par suite de nécessité de service ou en position d'absence régulièrement autorisée, doivent être avisés de leur inscription sur la liste des agents à voter par correspondance et des conditions dans lesquelles ils pourront voter au moins un mois avant la date des élections.

Le matériel de vote doit être fourni à l'agent par le responsable du bureau de vote ou de la section de vote auquel l'agent est rattaché.

## **4- CALENDRIER PREVISIONNEL DE CONFECTION ET D'ENVOI DU MATERIEL DE VOTE POUR LES SCRUTINS NATIONAUX ET CENTRAUX**

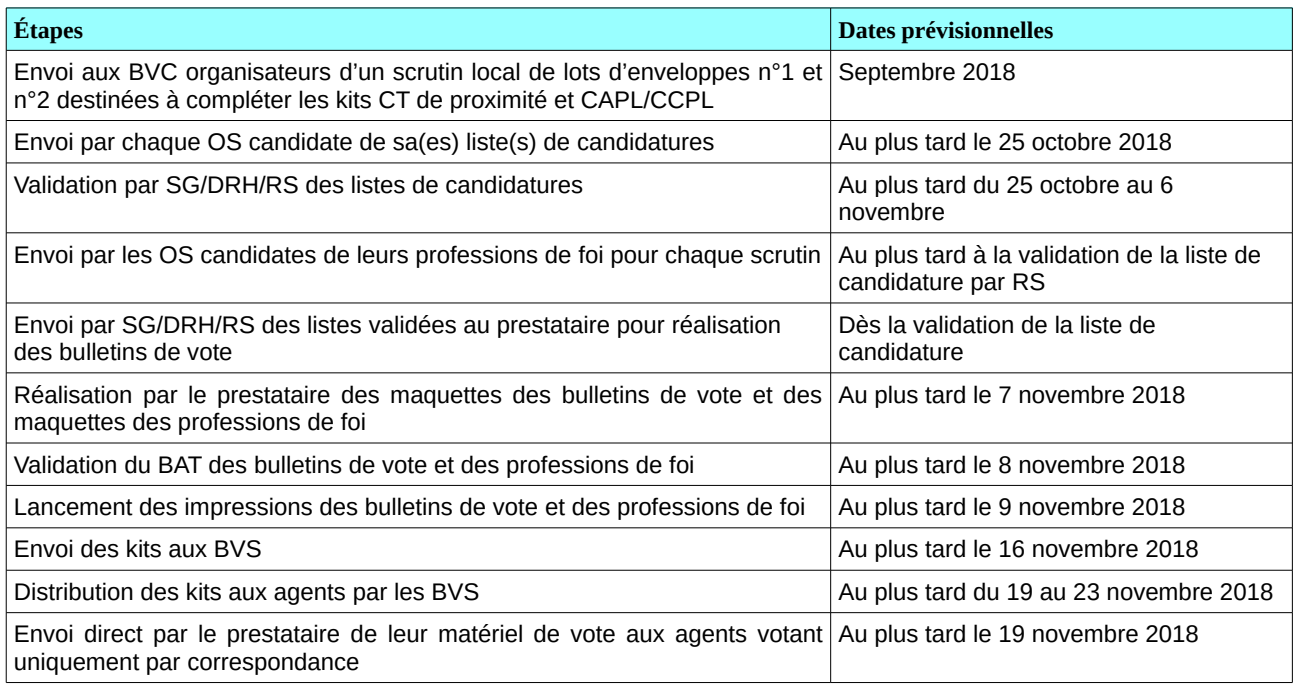

## **Calendrier spécifique aux services et agents localisés en Outre-mer**

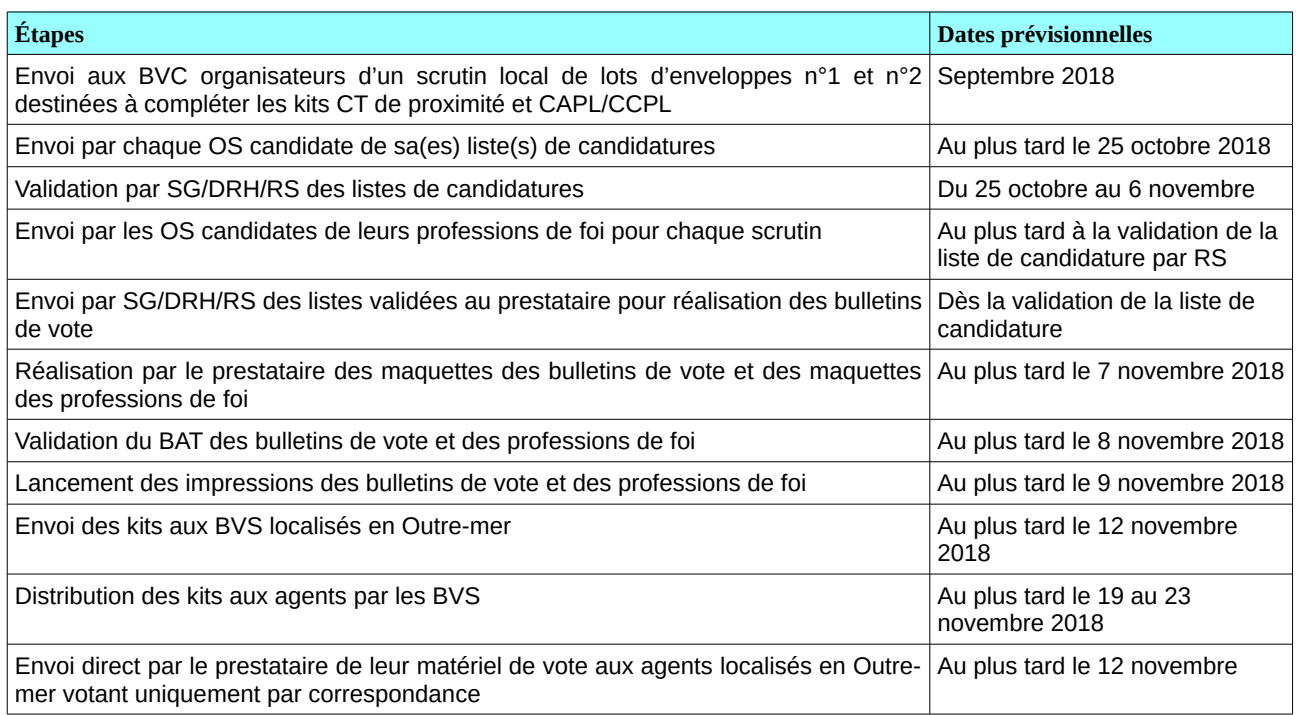

## **Annexe n°1 : modèles d'enveloppes n° 2 et 3**

*Modèle d'Enveloppe n°2 (enveloppe d'émargement) bleue CTM (dimensions : 114x162 mm)*

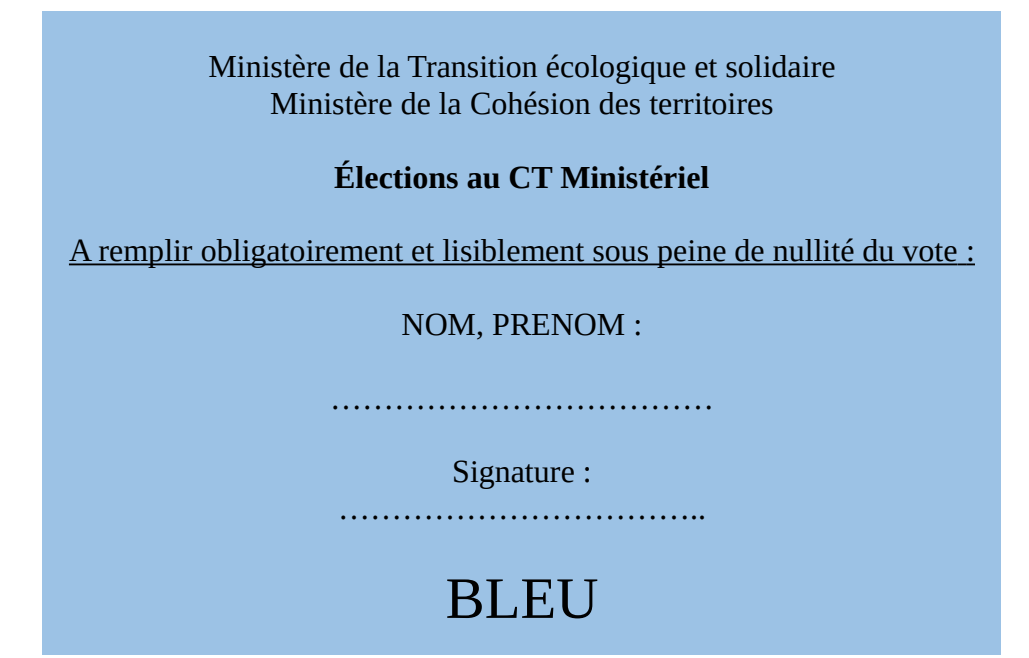

*Modèle d'Enveloppe n°2 (enveloppe d'émargement) jaune (CAP/CCP) (dimensions : 114x162 mm)* 

Ministère de la Transition écologique et solidaire Ministère de la Cohésion des territoires

**Élections à la CAP des Attachés des administrations de l'État**

A remplir obligatoirement et lisiblement sous peine de nullité du vote :

NOM, PRENOM :

…………………………………………

Signature : ……………………………..

JAUNE

Numéro de page

*Modèle d'Enveloppe n°2 (enveloppe d'émargement) verte CTS (dimensions : 114x162 mm)* 

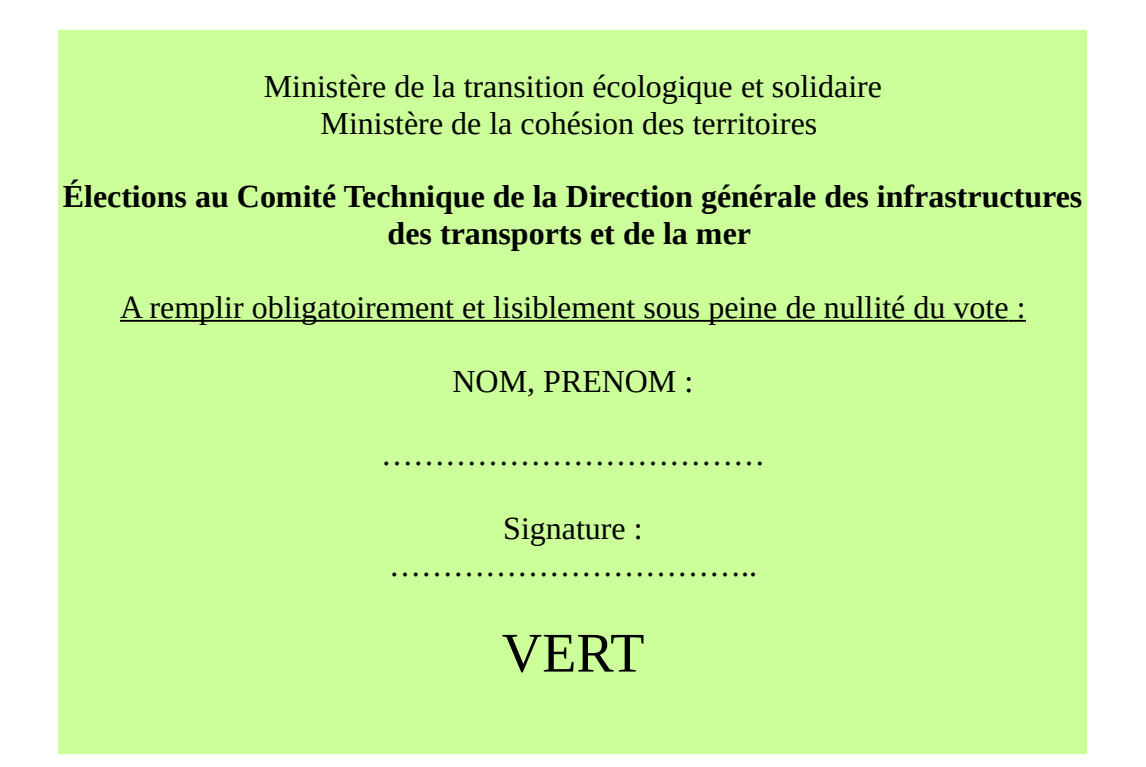

 *Modèle d'Enveloppe n°2 (enveloppe d'émargement) grise (CAPL/CCPL) (dimensions : 114x162 mm)*

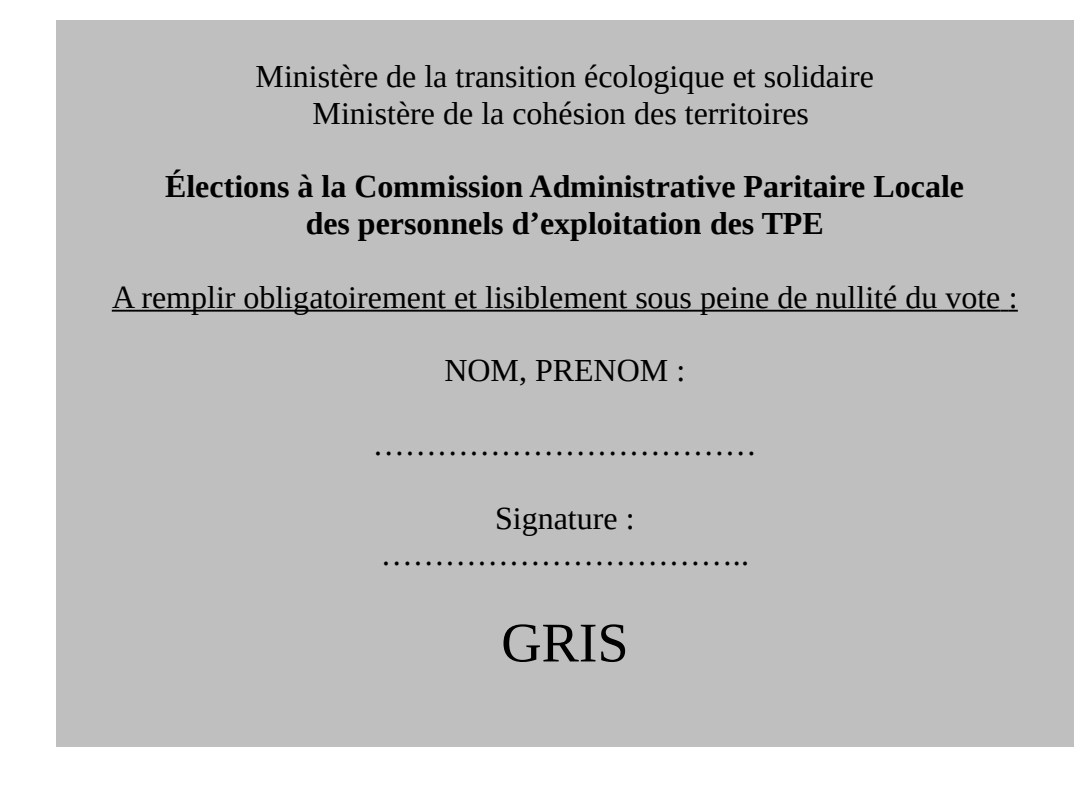

Numéro de page

*Enveloppe de retour (enveloppe T ou à affranchir) – dimensions : 162x229 mm Utilisée pour la modalité de vote par correspondance, dans laquelle est insérée l'enveloppe d'émargement n°2. Cette enveloppe est pré-timbrée en envoi prioritaire.*

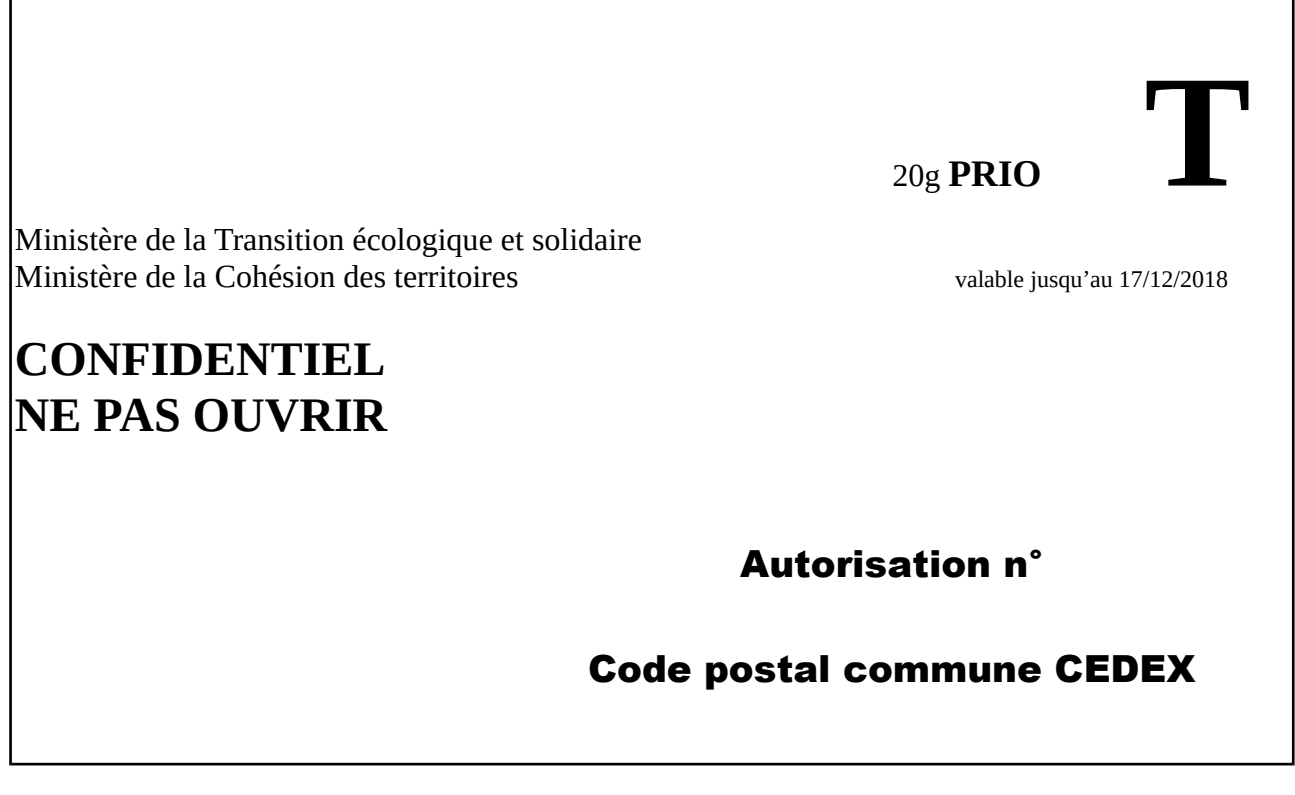

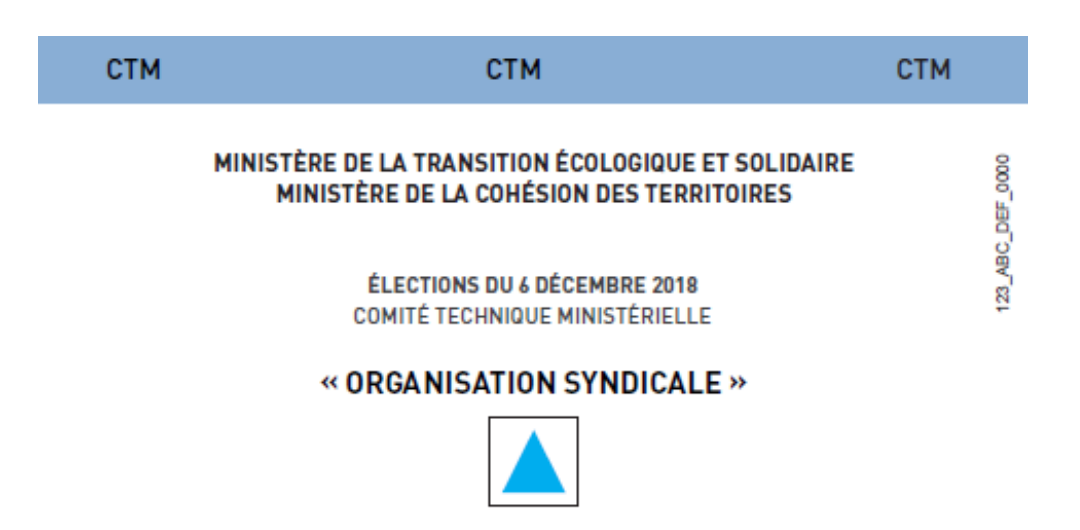

- 1. MME/MR NOM PRENOM AFFECTATION
- 2. MME/MR NOM PRENOM AFFECTATION
- 3. MME/MR NOM PRENOM AFFECTATION
- 4. MME/MR NOM PRENOM AFFECTATION
- 5. MME/MR NOM PRENOM AFFECTATION
- 6. MME/MR NOM PRENOM AFFECTATION
- 7. MME/MR NOM PRENOM AFFECTATION
- 8. MME/MR NOM PRENOM AFFECTATION
- 9. MME/MR NOM PRENOM AFFECTATION
- 10. MME/MR NOM PRENOM AFFECTATION

## **BLEU**

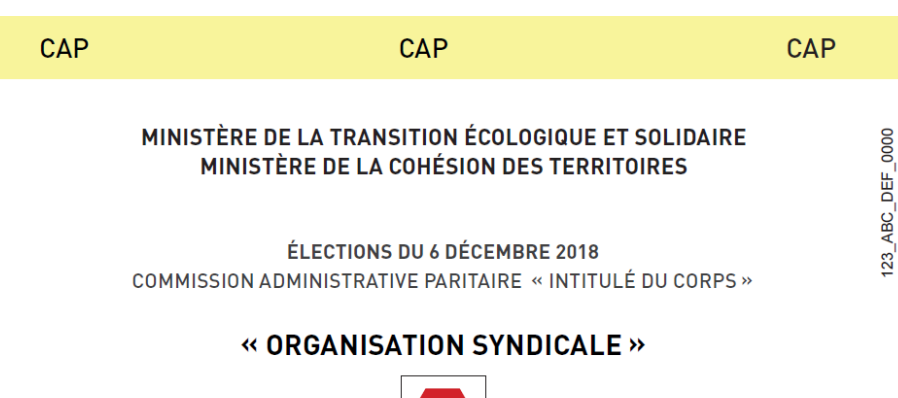

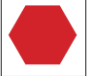

#### 1- GRADE LE PLUS ÉLEVÉ (LIBELLÉ EXACT ET COMPLET)

- MME/MR NOM PRENOM AFFECTATION<br>• MME/MR NOM PRENOM AFFECTATION
- 

#### 2- GRADE (LIBELLÉ EXACT ET COMPLET)

• MME/MR NOM PRENOM AFFECTATION · MME/MR NOM PRENOM AFFECTATION

#### 3- GRADE (LIBELLÉ EXACT ET COMPLET)

• MME/MR NOM PRENOM AFFECTATION • MME/MR NOM PRENOM AFFECTATION

#### 4- GRADE (LIBELLÉ EXACT ET COMPLET)

• MME/MR NOM PRENOM AFFECTATION · MME/MR NOM PRENOM AFFECTATION

## **JAUNE**

#### Numéro de page

## **JAUNE**

- 
- 9. MME/MR NOM PRENOM AFFECTATION 10. MME/MR NOM PRENOM AFFECTATION
- 
- 7. MME/MR NOM PRENOM AFFECTATION 8. MME/MR NOM PRENOM AFFECTATION
- 
- 
- 6. MME/MR NOM PRENOM AFFECTATION
- 5. MME/MR NOM PRENOM AFFECTATION
- 4. MME/MR NOM PRENOM AFFECTATION
- 
- 3. MME/MR NOM PRENOM AFFECTATION
- 2. MME/MR NOM PRENOM AFFECTATION
- 1. MME/MR NOM PRENOM AFFECTATION
- 

**CCP** 

# « ORGANISATION SYNDICALE »

**COMMISSION ADMINISTRATIVE PARITAIRE « INTITULÉ DU CORPS »** 

**CCP** 

## ÉLECTIONS DU 6 DÉCEMBRE 2018

MINISTÈRE DE LA TRANSITION ÉCOLOGIQUE ET SOLIDAIRE MINISTÈRE DE LA COHÉSION DES TERRITOIRES

123\_ABC\_DEF\_0000

**CCP** 

## **ANNEXE 3 : services BVC et responsables de la confection et de l'acheminement du matériel de vote par scrutin**

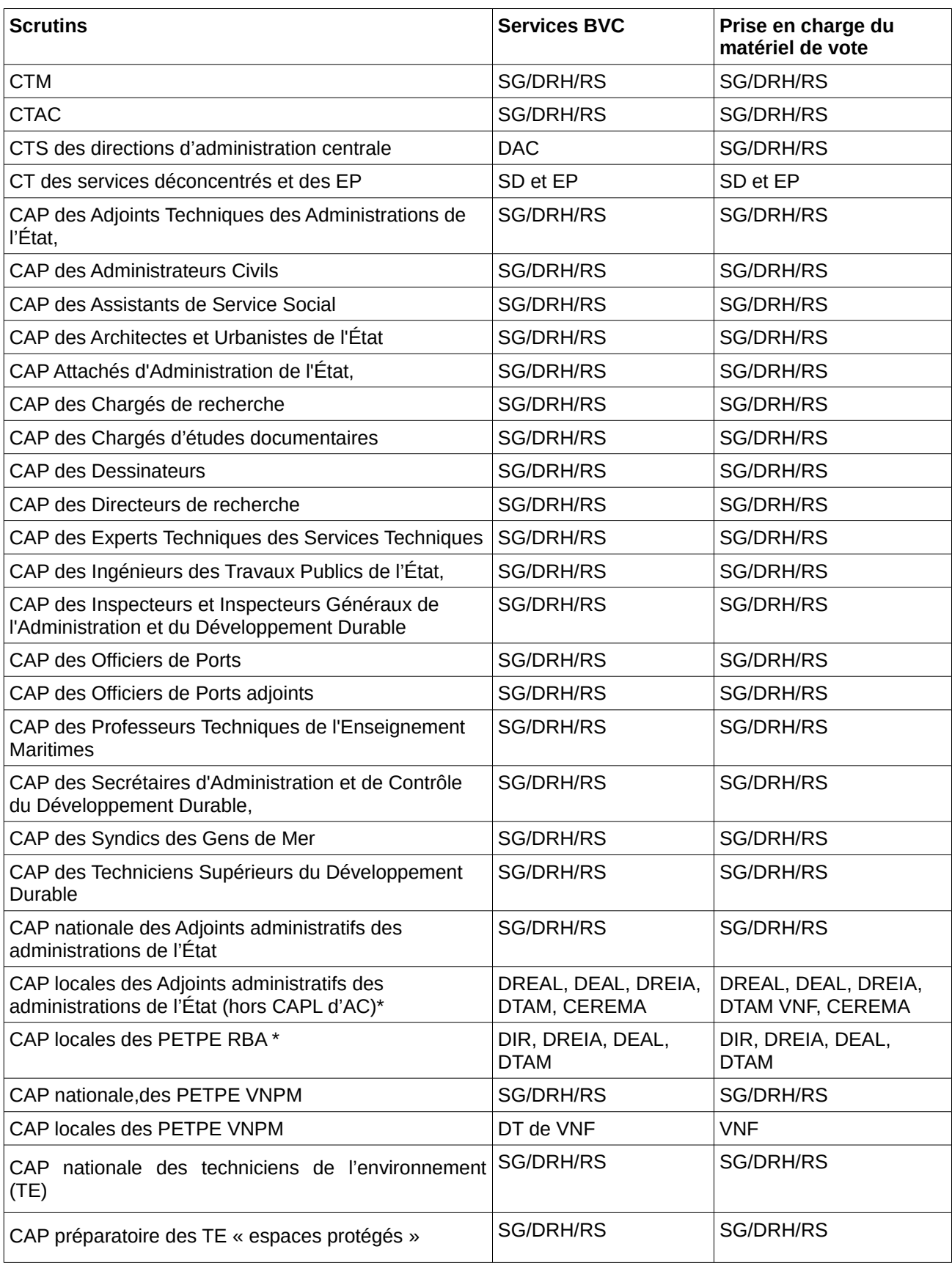

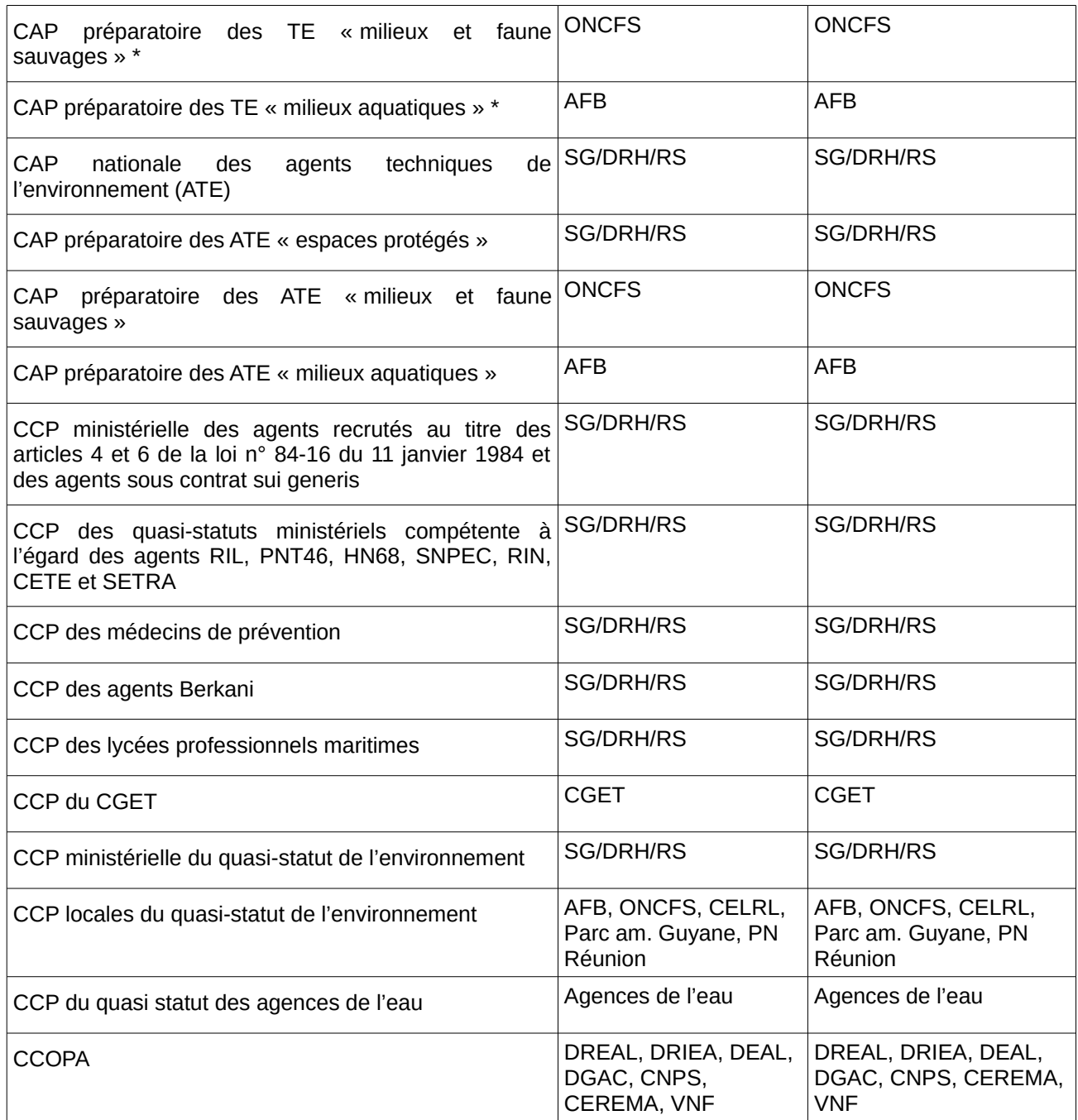

*\* Pour ces CAP, l'impression des professions de foi sera prise en charge par SG/DRH/RS dès lors que les organisations syndicales présenteront une profession de foi unique pour l'ensemble des CAP locales ou préparatoires régissant le corps.*

## **ANNEXE 4 : SPÉCIFICITÉS TECHNIQUES DES PROFESSIONS DE FOI**

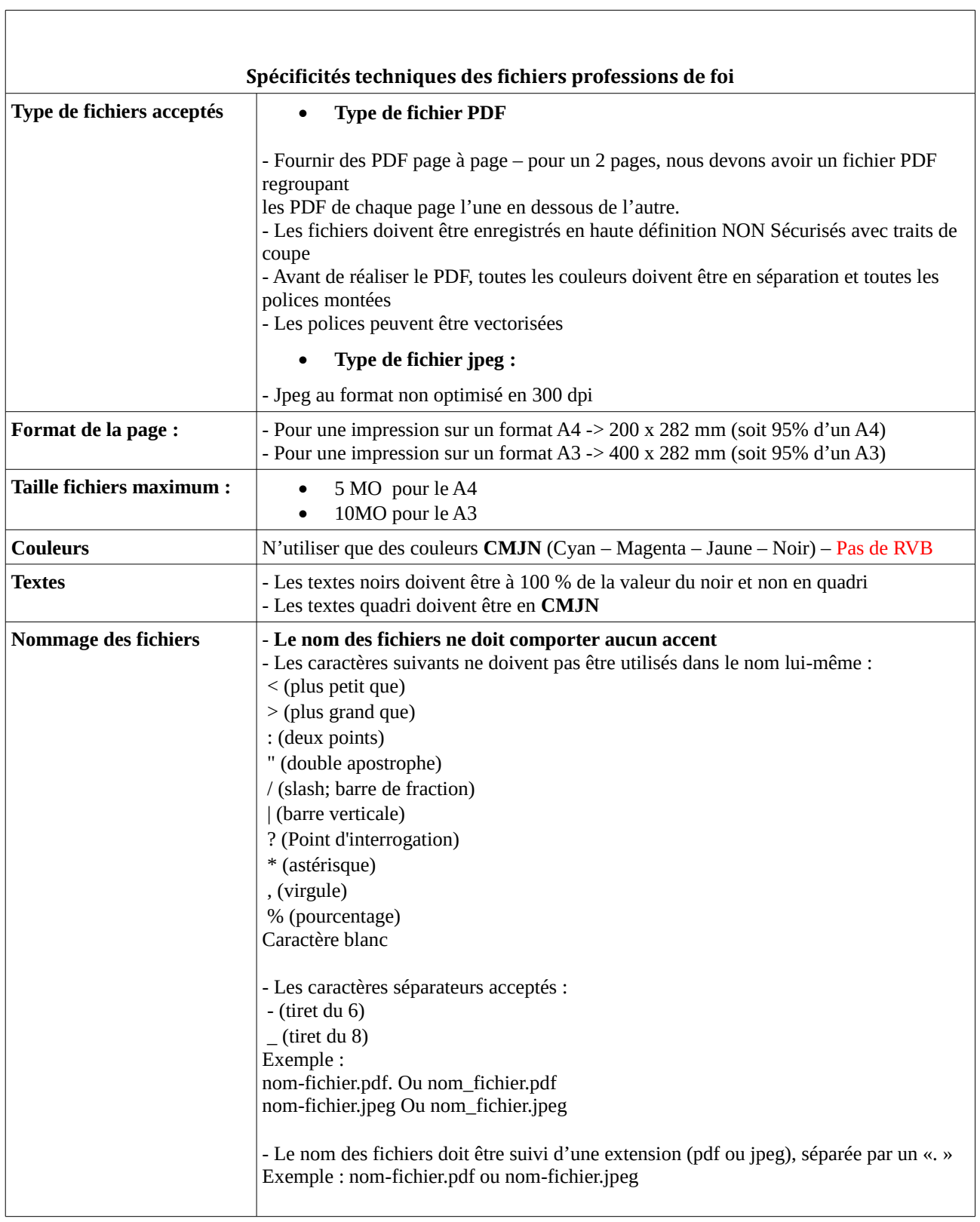

#### **annexe 5 : Procédure de transmission et de validation des bulletins de vote, des listes de candidature et des professions de foi via le site Alfresco « Élections 2018 OS »**

Dans le cadre de l'organisation des élections de 2018, la DRH des MTES/MCT a mis en place à l'attention des organisations syndicales ministérielles un site Alfresco dédié à ces élections qui leur permet d'accéder, tout au long du processus électoral aux nombreuses et volumineuses informations qui leur sont utiles (listes d'électeurs, cartographies, textes, etc..) .

Afin de faciliter la transmission et la validation de la mise en forme et de l'impression des professions de foi, des bulletins de vote et des logos figurant sur les bulletins de vote, un dossier spécifique à chaque organisation syndicale candidate sera créé sur le site Alfresco « Élections 2018 OS » auquel elle seule aura accès et sur lequel elle pourra déposer les documents qu'elle destine à l'administration et retirer les documents qui sont soumis à sa validation.

## **Rappel des modalités d'inscription au site Alfresco « Élections 2018 OS »**

## **L'accès au site Alfresco « Élections 2018 OS » est nominatif et sécurisé par un compte « Cerbère ».**

➢ *Chaque fédération a été sollicitée par l'administration afin qu'elle lui communique une liste de correspondants habilités à accéder au site via un compte Cerbère.*

## **Vous possédez un compte Alfresco :**

 *Vous serez directement ajouté au site Alfresco « Élections 2018 OS ». Vous recevrez alors une notification, et vous pourrez commencer à utiliser le site.*

## **Vous n'avez pas de compte Alfresco, mais vous avez un compte Cerbère :**

- *Pour initialiser votre compte Alfresco, connectez-vous une première fois au site Alfresco, à l'adresse suivante : [https://travail-collaboratif.din.developpement-durable.gouv.fr](https://travail-collaboratif.din.developpement-durable.gouv.fr/)*
- *Puis confirmez-nous cette connexion pour que nous vous ajoutions sur le site Élections*

## **Vous n'avez pas de compte Cerbère :**

- *Créer votre compte à partir de l'adresse [https://travail-collaboratif.din.developpement-durable.gouv.fr](https://travail-collaboratif.din.developpement-durable.gouv.fr/) en cliquant sur le lien* " Créer mon compte " *présenté en bas à droite.*
- *Choisissez de préférence un compte pour votre activité professionnelle, en indiquant votre numéro SIREN*
- *Puis confirmez-nous l'adresse mail utilisée pour créer votre compte Cerbère de façon que nous puissions le valider et vous permettre d'aller initialiser votre compte Alfresco*

## **Accès au dossier spécifique à chaque Fédération**

*L'accès au dossier spécifique de chaque Fédération est sécurisé grâce à un code et un dispositif d'habilitation.* 

*Chaque dossier comprendra 3 sous-dossiers :*

- ➢ **Bulletins de vote**
- ➢ **Professions de foi**

*Chaque sous-dossier sera organisé en deux rubriques :* 

- ➢ rubrique **« DEPOT »** dans laquelle chaque OS pourra déposer ses documents
- ➢ rubrique **« RETRAIT »** dans laquelle chaque OS pourra retirer les documents mis à sa disposition

## **Transmission des listes de candidature validées et validation des bulletins de vote**

- *Une fois que sa liste de candidature est validée par l'administration, l'OS la dépose dans le dossier « DEPOT » en format tableur (cf. modèle en annexe 8 de la note)*
- *SG/DRH/RS la transmet au prestataire qui met en forme le bulletin de vote correspondant*
- *SG/DR/RS adresse ensuite une notification par mail à chaque OS pour l'informer que le bulletin de vote mis en forme peut être visualisé dans la rubrique « RETRAIT »*
- *Si l'OS souhaite valider le document après consultation en version papier, elle en informe SG/DR/RS qui organise une réunion bilatérale donnant lieu à la signature du BAT*
- *Si l'OS souhaite valider le document par voie numérique, elle retire le BAT qui a été déposé par l'administration dans son dossier, l'imprime, le signe, le scanne et le dépose dans le répertoire « DEPOT »*

## **Transmission et validation des Professions de foi**

- *Chaque OS dépose dans le dossier « DEPOT » son document au format précisé par l'annexe 4 de cette note technique*
- *SG/DR/RS adresse ensuite une notification par mail à chaque OS pour l'informer que le document mis en forme peut être visualisé dans la rubrique « RETRAIT »*
- *Des modifications peuvent être demandées par l'OS et faire l'objet d'un nouveau retrait, dans la limite des délais définis par la note*
- *Si l'OS souhaite valider le document après consultation en version papier, elle en informe SG/DR/RS qui organise une réunion bilatérale donnant lieu à la signature du BAT*
- *Si l'OS souhaite valider le document par voie numérique, elle retire le BAT qui a été déposé par l'administration dans son dossier, l'imprime, le signe, le scanne et le dépose dans le répertoire « DEPOT »*

 **Annexe 6 : spécificités techniques relatives aux logos figurant sur les bulletins de vote pour les scrutins nationaux et locaux**

 $\mathbf{r}$ 

 $\overline{\phantom{0}}$ 

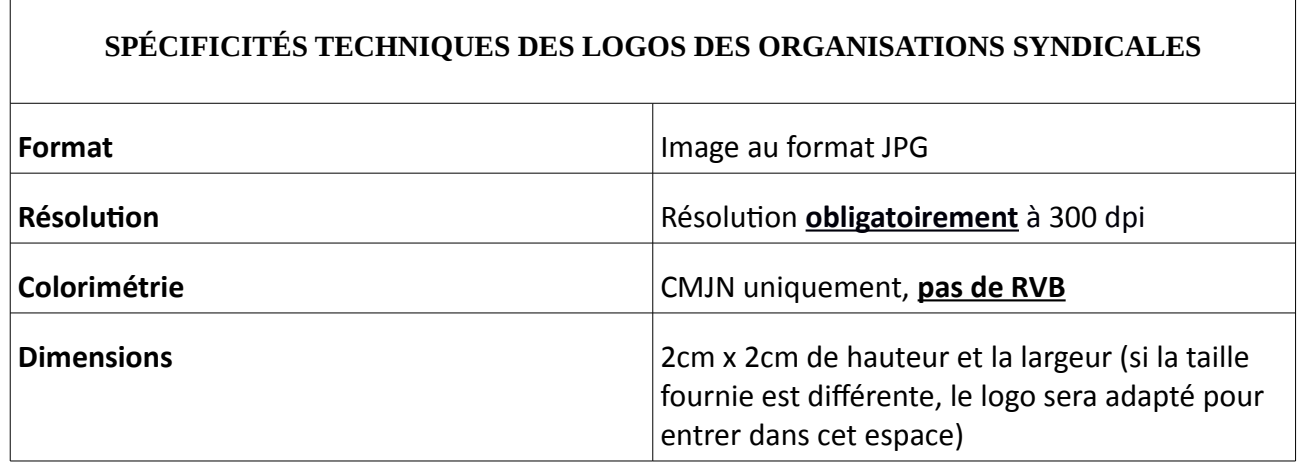

## **Annexe 7 : matrices des tableaux d'envoi des listes de candidatures**

*Matrice à utiliser pour les candidatures aux CT* 

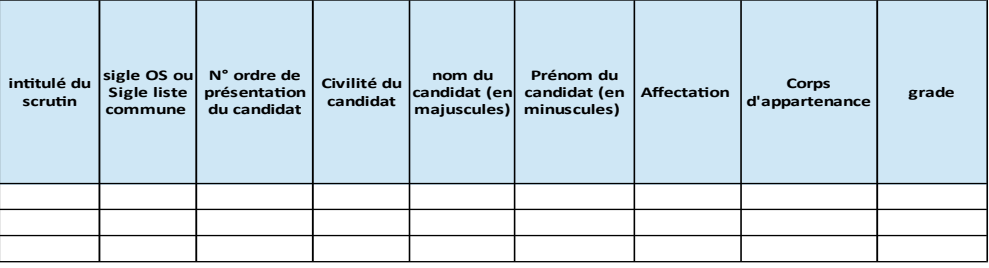

## *Matrice à utiliser pour les candidatures aux CAP*

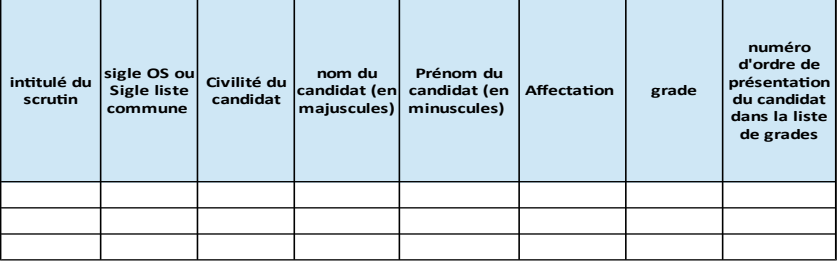

## *Matrice à utiliser pour les candidatures aux CCP*

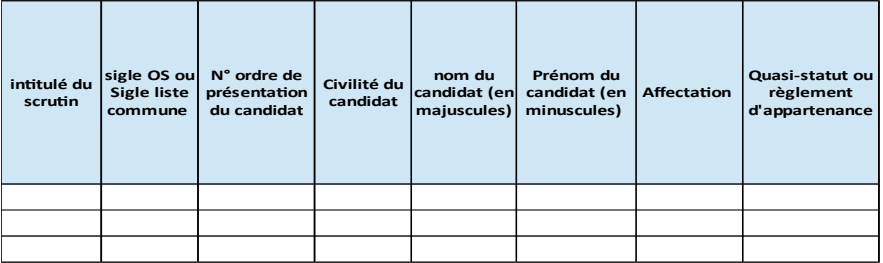